Revista da Estatística UFOP, Vol III(3), 2014, ISSN 2237-8111

Edição especial: 59ª Reunião Anual da Regional Brasileira da Sociedade Internacional de Biometria - RBRAS Trabalhos apresentados na versão poster.

# Detecção de Clusters Espaciais Em Modelos de Regressão Poisson Duplo com Inflação de Zeros

José Cardoso Neto<sup>a</sup>, Luiz H. Duczmal<sup>b</sup>, Max S. de Lima<sup>a</sup> and Letícia P. Pinto<sup>b</sup>

<sup>a</sup>Universidade Federal do Amazonas, <sup>b</sup>Universidade Federal de Minas Gerais

#### 1. Introdução

Recentemente a Estatística Scan (Kulldorff 1997) têm sido extendida para acomodar ajuste por covariáveis (Loh, 2007; Jung, 2009; Zhang and Lin, 2009) usando a regressão de Poisson. No entanto, na presença simultânea da sobredispersão e inflação de zeros, esta Estatística apresenta um excessivo erro tipo I (Lima et all, 2013). Sem ajuste por covariáveis, Cançado et all (2014) propôs uma Estatística Scan para o modelo Poisson com excesso de zeros ZIP, Zhang et all (2012) desenvolveram esta estatística em modelos de mistura Poisson-Gamma para dados com sobredispersão e uma Estatística Scan simultânea para modelos com excesso de zeros e sobredispersão foi proposta por Lima et al, (2013).

Geralmente o ajuste por covariável tem sido realizado somente na média do modelo. No entanto, se uma covariável está relacionada com a não ocorrência da doença e sua distribuição geográfica não é aleatória, pode-se detectar clusters espaciais de regiões com pequenas taxas que não são interessantes e sua interpretação pode ser errônea. Esses clusters podem ser explicados simplesmente pela distribuição espacial destas covariáveis. Por exemplo, o não registro de casos de câncer de mama em cidades onde n˜ao existe mam´ografos. Por isso, Neste artigo, uma modelagem via Regress˜ao de Poisson Duplo em dados com execesso e sobredispers˜ao ´e proposta para construir uma nova Estatística Scan onde todos os parâmetros são ajustados por covariáveis. A estimação é realizada via algortimo  $EM$ , a estatística de teste é logarítmo da Razão de Verossimilhança e a significância é avaliada usando o valor-p Bootstrap-**EM**. Uma ilustração do método é feita usando dados de casos de Haseníase no Estado do Amazonas-Brasil.

autor correspondente: J., Cardoso Neto(jcardoso@ufam.edu.br)

# 2. Estatística Scan para o Modelo de Regressão ZIDP $(\mu_l, \phi_l, p_l)$

# ${\bf 2.1~O}~\rm{Model}$ o de  $\rm{Regress}$ ̃ ao  ${\bf ZIDP}(\mu_l,\phi_l,p_l)$

Suponha que existam L localizações  $s_l$  e seja  $\mathbf{Y} = (Y(s_1),..., Y(s_L))'$ , onde  $Y_l \equiv$  $Y(s_i)$  é a variável aleatória que representa a contagem de casos de uma determinada doença em  $s_l$  com população em risco  $n_l$  e valor observado  $y_l$ . O modelo proposto neste artigo é o de Regressão Poisson Duplo Inflacionado de Zeros, denotado por  $\textbf{ZIDP}(\mu_l, \phi_l, p_l), l = 1, 2, ..., L$ , o qual assume

$$
P(Y_l = y_l | p_l, \mu_l, \phi_l) = \begin{cases} p_l + (1 - p_l) f_{DP}(0 | \mu_l, \phi_l) & y_l = 0 \\ (1 - p_l) f_{DP}(y_l | \mu_l, \phi_l) & y_l = 1, 2, ... \end{cases}
$$
(2.1)

onde  $f_{DP}(\cdot|\mu_l, \phi_l)$  denota a função de probabilidade da distribuição Poisson Dupla aproximada por (veja Efron, 1986),

$$
f_{DP}(y_l|\mu_l, \phi_l) = \phi_l^{1/2} \times \text{Poisson}(y_l) \times \exp\left\{-\frac{\phi_l}{2}D_l(y_l, \mu_l)\right\} \tag{2.2}
$$

em que  $D_l(y_l, \mu_l)$  é a função desvio do modelo Poisson $(\mu_l)$ . Os parâmetros  $\boldsymbol{p}$  =  $(p_1, ..., p_L)'$ ,  $\mu = (\mu_1, ..., \mu_L)'$  e  $\phi = (\phi_1, ..., \phi_L)'$  são modelados através das funções de ligação  $logit(p_l) = \mathbf{G}_l \boldsymbol{\gamma}, \quad log(\mu_l) = \mathbf{B}_l \boldsymbol{\beta} \quad \text{e} \quad logit(\boldsymbol{\phi}_l) = \mathbf{H}_l \boldsymbol{\delta}.$  Onde,  $(\boldsymbol{\beta}, \boldsymbol{\delta}, \boldsymbol{\gamma})$ são os parâmetros da regressão,  $(B,H,G)$  são as correspondentes matrices do modelo e n˜ao, necessariamente, precisam ser distintas. Neste modelo, um zero ocorre com probabilidade  $p_l$  enquanto a outra parte envolve uma distribuição Poisson Duplo,  $\mathbf{DP}(\mu_l, \phi_l)$ , com probabilidade  $1 - p_l$ .

#### 2.2 Estatística de Teste

Suponha que os dados  $\mathbf{Y} = (Y(s_1), ..., Y(s_L))'$  são modelados por um modelo de regressão  $\mathbf{ZIDP}(\mu_i, \phi_i, p_i)$ . Assuma que neste modelo o  $log(\mu_l) = \mathbf{B}_l\boldsymbol{\beta} + log \epsilon$  se  $s_l \in Z,$ e  $log(\mu_l) = \mathbf{B}_l \boldsymbol{\beta}$  se  $s_l \notin Z$ . Onde Z é um conjunto de localizações espaciais candidato a cluster. Para detecção do cluster usamos o teste de hipóteses,  $H_0: \epsilon = 1$ , para toda zona  $Z \in \mathcal{Z}$  contra  $H_1 : \epsilon > 1$  para alguma zona  $Z \in \mathcal{Z}$ . Em que  $\mathcal{Z}$  é o conjunto de todos os possíveis candidatos a cluster. O parâmetro  $\epsilon$  captura o risco relativo ajustado por covariável para indivíduos dentro da zona  $Z$  comparado com os indivíduos fora de Z. O interesse é a detecção de clusters com número de casos observados, significativamente, acima do esperado e procedemos da seguinte forma: Seja  $\hat{\theta}_0=(\hat{\beta}_0,\hat{\delta}_0,\hat{\gamma}_0)$  o Estimador de Máxima Verossimilhança para os parâmetros da regressão sob a hipótese nula e  $\hat{\epsilon}$  o estimador de Máxima Verossimilhança de  $\epsilon$  sob a hipótese alternativa

tal que sob  $H_0$  teremos,  $logit(\hat{p}_0) = \mathbf{G}\hat{\boldsymbol{\gamma}}_0$ ,  $log(\hat{\boldsymbol{\mu}}_0) = \mathbf{B}\hat{\boldsymbol{\beta}}_0$  e  $logit(\hat{\boldsymbol{\phi}}_0) = \mathbf{H}\hat{\boldsymbol{\delta}}_0$ . Sob  $H_1$ , o vetor de coeficientes  $\theta = (\beta, \delta, \gamma)$  é fixado usando as estimativas sob o modelo nulo. Ou seja, sob o modelo alternativo com mudança na média teremos,  $\hat{\mu}_l = exp\left\{ \mathbf{B}_l \hat{\beta}_0 + log \hat{\epsilon} \right\} = \hat{\epsilon} e^{\mathbf{B}_l \hat{\beta}_0} \quad \forall s_l \in Z \text{ e } \hat{\mu}_l = e^{\mathbf{B}_l \hat{\beta}_0} \quad \forall s_l \notin Z.$  Neste caso os coeficiente das covariáveis que são usadas para ajuste da média, inflação de zeros e sobredispers˜ao, permanecem iguais mesmo para a varredura espacial de conjuntos distintos. A estatística de teste utilizada é  $\mathcal{D} = \max_{Z \in \mathcal{Z}} \mathcal{D}_Z$ . Onde,  $\mathcal{D}_Z =$  $\left\{log\mathcal{L}_{Z}(\hat{\theta}_0,\hat{\epsilon};\mathbf{y})-log\mathcal{L}_0(\hat{\theta}_0,1;\mathbf{y})\right\}$ com  $\mathcal{L}_{Z}(\theta,\epsilon;\mathbf{y})$  representando a verossimilhança sob  $H_1$  para uma particular zona  $Z \in \mathcal{L}_0(\theta, 1; y)$  é a verossimilhança sob  $H_0$ . Se  $\epsilon = 1$ teremos  $\mathcal{D}_Z = 0$ , caso contrário

$$
\mathcal{D}_Z = \sum_{s_l \in Z} \log \left[ \frac{e^{\mathbf{G}_l \hat{\gamma}_0} + (1 + e^{-\mathbf{H}_l \hat{\delta}_0})^{-1/2} exp \left\{ -\hat{\epsilon} e^{\mathbf{B}_l \hat{\beta}_0} / (1 + e^{-\mathbf{H}_l \hat{\delta}_0}) \right\}}{e^{\mathbf{G}_l \hat{\gamma}_0} + (1 + e^{-\mathbf{H}_l \hat{\delta}_0})^{-1/2} exp \left\{ -e^{\mathbf{B}_l \hat{\beta}_0} / (1 + e^{-\mathbf{H}_l \hat{\delta}_0}) \right\}} \right] I(y_l = 0)
$$
  
+ 
$$
\sum_{s_l \in Z} (1 + e^{-\mathbf{H}_l \hat{\delta}_0})^{-1} (y_l log \hat{\epsilon} - e^{\mathbf{B}_l \hat{\beta}_0} (\hat{\epsilon} - 1)) I(y_l > 0).
$$

#### 2.3 Estima*çã*o dos par*â*metro*s*

A estimação no modelo é realizada usando o algoritmo EM (Expectation-Maximization). Para tanto, seja o vetor de variáveis latentes  $\mathbf{U} = (U_1, ..., U_L)$ . Onde,  $U_l = 1$  quando  $Y_l$  ocorre devido a um estado zero e  $U_l = 0$  quando  $Y_l$  ocorre devido a um modelo Poisson Duplo. Então as verossimilhanças aumentadas são,

$$
\mathcal{L}_Z^a(\boldsymbol{\theta}; \mathbf{y}, \mathbf{u}) = \prod_{s_l \in Z} p_l^{u_l} \left[ (1 - p_l) f_{DP}(y_l | \mu_l, \phi_l) \right]^{1 - u_l} \times \prod_{s_l \notin Z} p_l^{u_l} \left[ (1 - p_l) f_{DP}(y_l | \mu_l, \phi_l) \right]^{1 - u_l}.
$$
  

$$
\mathcal{L}_0^a(\boldsymbol{\theta}; \mathbf{y}, \mathbf{u}) = \prod_{s_l} p_l^{u_l} \left[ (1 - p_l) f_{DP}(y_l | \mu_l, \phi_l) \right]^{1 - u_l}.
$$

Marginalmente  $Y_l \sim \mathbf{ZIDP}(\mu_l, \phi_l, p_l)$ . Para obter  $\hat{\boldsymbol{\theta}}_0 = (\hat{\boldsymbol{\beta}}_0, \hat{\boldsymbol{\delta}}_0, \hat{\boldsymbol{\gamma}}_0)$  maximizamos a função  $l_0^a(\theta, 1; y, u) = \log \mathcal{L}_0^a(\theta; y, u)$  usando o algoritmo **EM**:

- No passo E: Na k-ésima iteração substituimos  $u_l^{(k)}$  $\ell_k^{(k)}$  por  $\mathbb{E}(u_l|y_l,\boldsymbol{\theta}^{(k)}),$  onde  $\boldsymbol{\theta}^{(k)}=$  $(\boldsymbol{\beta}^{(k)},\boldsymbol{\delta}^{(k)},\boldsymbol{\gamma}^{(k)}).$
- $\bullet\,$  No passo  $\textbf{M}$ : Na (k+1)-ésima iteração maximizamos  $l^a_0(\boldsymbol{\theta}, 1; \textbf{y}, \boldsymbol{u}^{(k)}) = \mathbb{E}\left\{l^a_0(\boldsymbol{\theta}, 1; \textbf{y}, \boldsymbol{u})|\textbf{y}, \boldsymbol{\theta}^{(k)}\right\}$ Esta maximização é realizada via o algoritmo Newton-Rapshon Score de Fisher  $(NRSF)$ , tal que  $\bm{\theta}^{(k+1)} = \bm{\theta}^{(k)} + \mathcal{I}(\bm{\theta}^{(k)})^{-1} \mathcal{S}(\bm{\theta}^{(k)})$ . Onde,  $\mathcal{S}(\bm{\theta})$  é a função escore e  $\mathcal{I}(\theta)$  é a matirz de Informação de Fisher sob a hipótese nula. Na  $(k+1)$ -ésima

iteração maximizando a função  $l_Z^a(\hat{\theta}_0,\epsilon;{\bf y},{\boldsymbol u}^{(k)})$  com respeito a  $\epsilon$  obtemos,

$$
\hat{\epsilon} = \epsilon^{(k+1)} = \frac{\sum_{s_l \in Z} (1 - u_l^{(k)})(1 + e^{-\mathbf{H}_l \hat{\delta}_0})^{-1} y_l}{\sum_{s_l \in Z} (1 - u_l^{(k)})(1 + e^{-\mathbf{H}_l \hat{\delta}_0})^{-1} e^{\mathbf{B}_l \hat{\delta}_0}}
$$

## 2.4 Bootstrap-EM for p-value of the Spatial Scan proposed

- Algoritmo Bootstrap-EM para D.
	- 1. Baseado nos dado reais  $\mathbf{y} = (y_1, ..., y_L)$  e matrizes de covariáveis  $(\mathbf{B}, \mathbf{H}, \mathbf{G})$ , use o algoritmo EM e compute  $(\hat{\beta}_0, \hat{\delta}_0, \hat{\gamma}_0)$  e  $\epsilon$ . Derive o valor observado de  $\mathcal{D}$  e denote por  $\hat{d}_Q$ .
	- 2. Gere amostras bootstrap  $\mathbf{y}_q^* = (y_{1,q}^*,..., y_{L,q}^*)$  de  $\mathbf{ZIDP}(\mu_l(\hat{\beta}_0), \phi_l(\hat{\delta}_0), p_l(\hat{\gamma}_0)),$  $l = 1, 2, ..., L$ .
	- 3. Com base nos dados gerados em 2, use o algoritmo EM e compute os pseudos estimadores  $(\hat{\beta}_0^*$  $_{0}^{\ast},\boldsymbol{\hat{\delta}}_{0}^{\ast}$ <sup>\*</sup>,  $\hat{\gamma}_0^*$ ). Derive o pseudo valor de  $\mathcal{D}_q^*$  e denote por  $\hat{d}_b^*$ .
	- 4. Repitindo os passos 2 e 3 para  $q=1,...,Q-1$ compute o p-valor para  $\mathcal D$ por  $p_{valor} \triangleq p_{valor}^*(\mathcal{D}) = \frac{1}{Q} \sum_{q=1}^Q I(\hat{d} \geq \hat{d}_b^*)$

### 3. Aplicação e discussões

Nesta aplicação utilizamos dados de novos casos de Haseníase em menores de 15 que ocorreram nos 62 municípios do Estado do Amazonas, Brasil-2010. Foram observados 190 novos casos com uma taxa de 1.525 por 10.000 habitantes. A m´edia e variancia forma respectivamente  $2.706$  and  $7.421$ . Em 30 municípios ( $48\%$ ) não foram registrados novos casos da doença. Na maioria dos municípios o teste para detecção da doença não é realizado e por isso usamos a distância padronizada entre o i-ésimo município e a capital do estado Manaus (área desenvolvida) como covariável de ajuste para inflação de zeros. Como a Haseníase é uma doença associada a condições de vida da população, usamos para ajuste na média o Indice de Vunerabilidade Social  $\alpha$  município(IVS). Nesta aplicação, a sobredispersão é estimada sem o ajuste por covariável. Após a aplicação do método descrito na seção 2, obtivemos as estimativas  $\hat{\beta} = (-8.09578, -0.70807), \hat{\gamma} = (-1.33778, -0.022434), \hat{\phi} = 0.439 \hat{e} \hat{\epsilon} = 3.53534.$  O valor-p observado foi 0.00826 e o cluster detectado é apresentado na Figura 5.1.

#### 4. Conclusões

Neste artigo foi proposta uma Nova Estatística Scan ajustada por covariáveis para detecção de cluster espaciais em dados com sobredispersão e inflação de zeros. Um

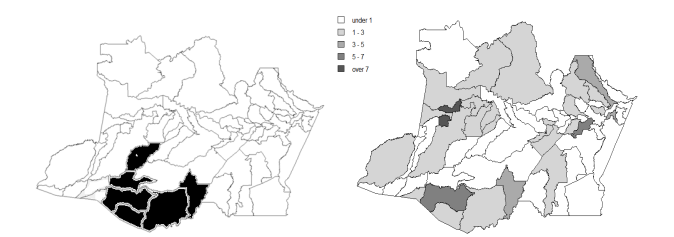

Figura 5.1: Cluster detectado à esquerda; mapa de taxa de novos casos à direita

algoritmo EM foi desenvolvido para estimação dos parâmetros e a significância do cluster foi avaliada via valor-p Bootstrap. O resultado de nossa aplicação sugere que a metodologia proposta é bem efetiva na detecção do cluster e pode ser facilmente modificada para utilização em problemas de vigilância epidemiológica no espaço-tempo.

## References

- Cançado A., da Silva C. and da Silva M.(2013) A zero-inflated Poisson-based spatial scan statistic. Submitted.
- Efron, B. (1986) Double Exponential Families and Their Use in Generalized Linear Regression, JASA., 81, 709-721.
- Kulldorff, M. (1997) A spatial scan statistic. Communs Statist. Theory Meth., 26, 1481-1496.
- Lima, M. S. ; Duczmal, L.H ; Cardoso Neto, J. ; Pinto, L. P.(2013). Spatial Scan Statistics for Models with Overdispersion and Excess Zeros. Submitted.
- Meng, B.J., Zhu Z.(2007) Accounting for spatial correlation in the Scan Statitics. The Annals of Applied Statistics, 2, 560-584.
- Zhang, T., Lin, G. (2009) Spatial scan statistics in loglinear models Computational Statistics and Data Analysis, 53, 2851-2858.
- Zhang, T., Zhang Z.; Lin G.,(2012) Spatial scan statistics with overdispersion. Statatistics Medicine, 2 (8):762-774.